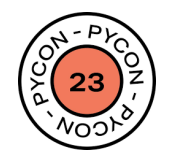

## **Scaling machine learning microservices**

*A bag-of-tricks for if/when your stuff starts breaking*

duarteocarmo.com - @duarteocarmo PyCon Italia 27/05/2023 Duarte O.Carmo

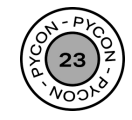

### **Ciao, sono Duarte.**

- */du-art/ -* it's Portuguese
- ML/Software Engineer & contractor
- From Portugal, based in Copenhagen, Denmark
- Spend my summers in Le Marche, mostly running
- **Past: Strategy, Product Management, New Ventures,** Management Consulting
- Now: I help companies solve difficult problems end-to-end

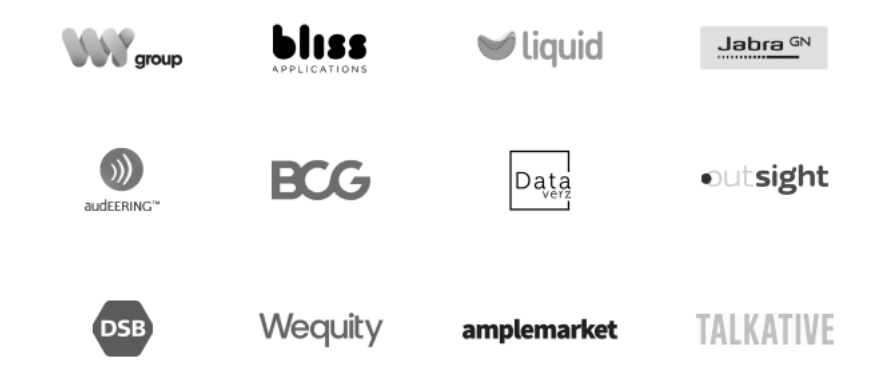

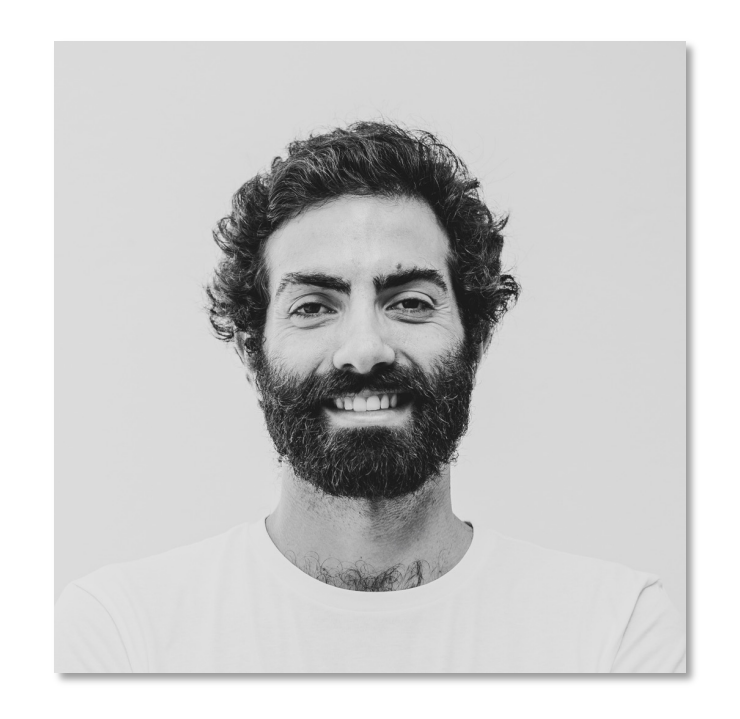

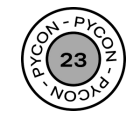

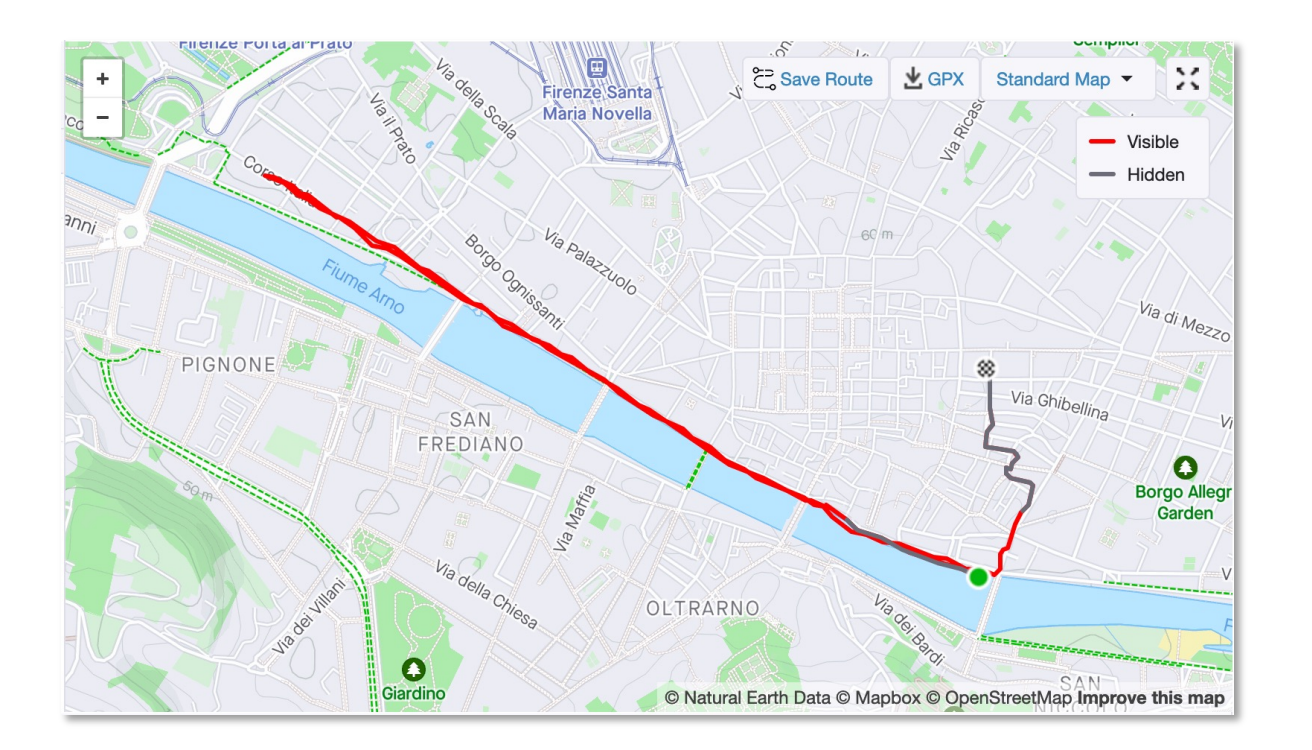

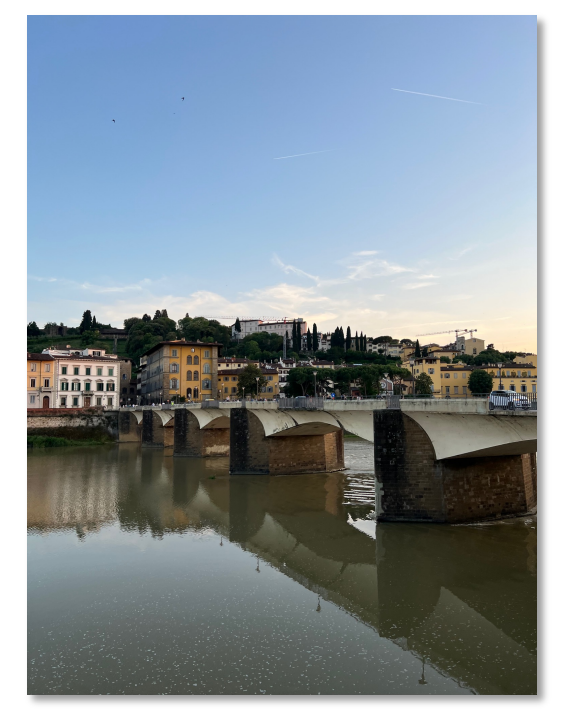

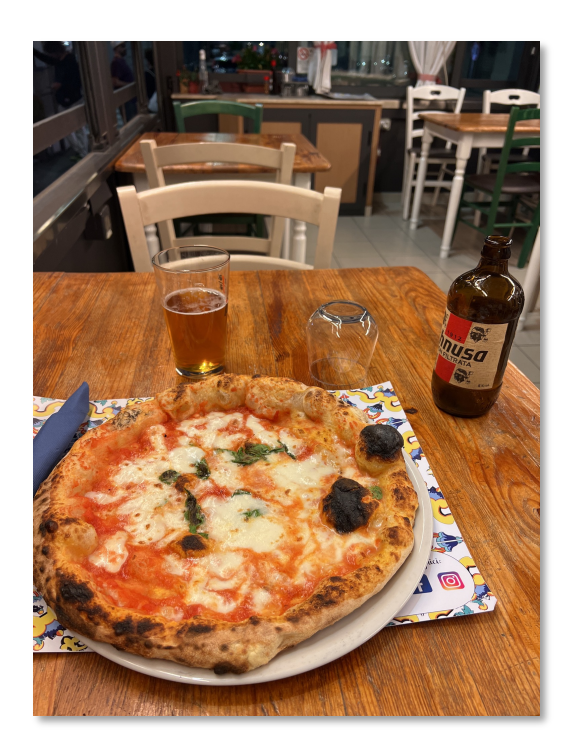

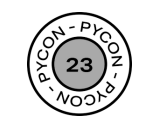

## **the short story of a prototype**

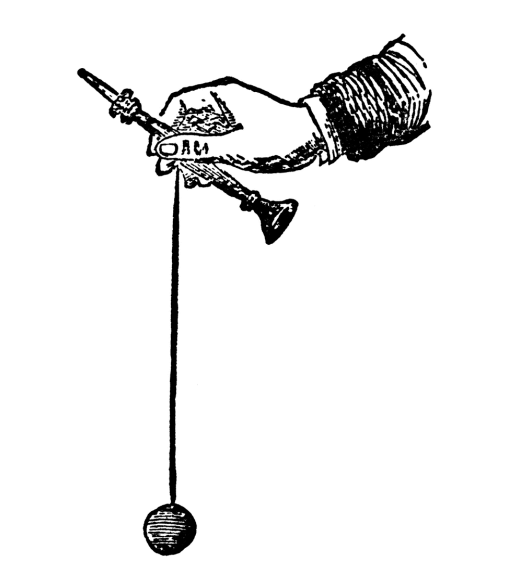

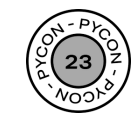

## **Today, we'll talk about designing prototypes that scale well**

*(by leveraging Python, of course!)*

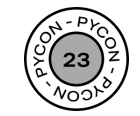

# **1. Productionizing 2. Deploying 3. Serving**

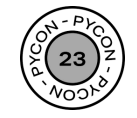

# **1. Productionizing**

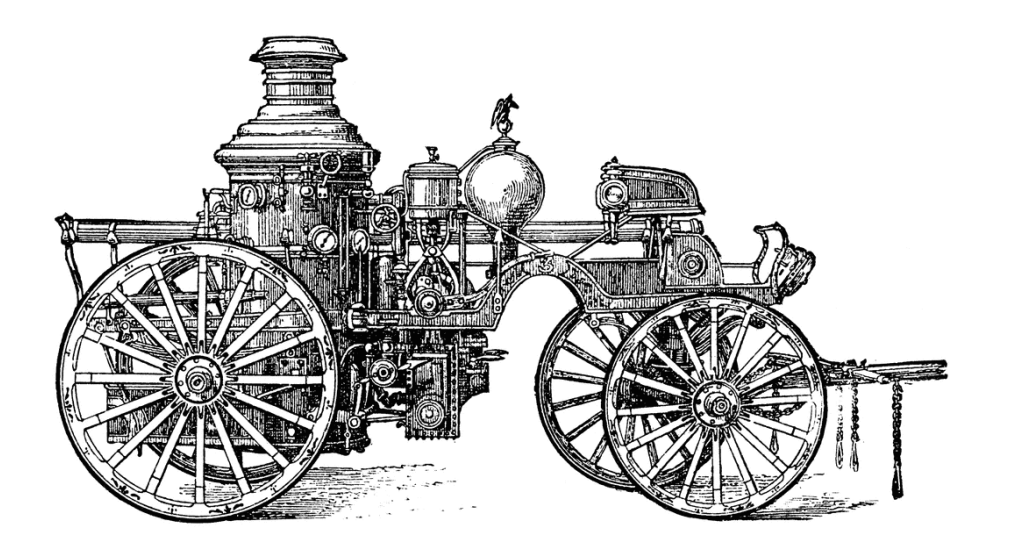

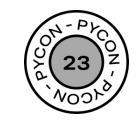

### **"***Python is slow***"**

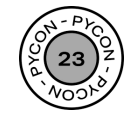

### **There are at least 3 ways of speeding up Python code for scale**

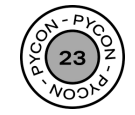

### **1. Concurrency**

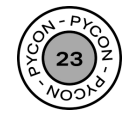

## A normal example

#### ...

from fastapi import FastAPI from pipeline import model

```
app = FastAPI()
```

```
\text{(\text{dapp.post}("/predict/")})async def predict(items):
```

```
item_data_array = []
```

```
for item in items:
    item_data = fetch_item_data(item) # \leftarrow IO BOUND TASK
    item_data_array.append(item_data)
```
 $predictions = model.predict(item_data_array)$ 

return predictions

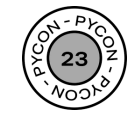

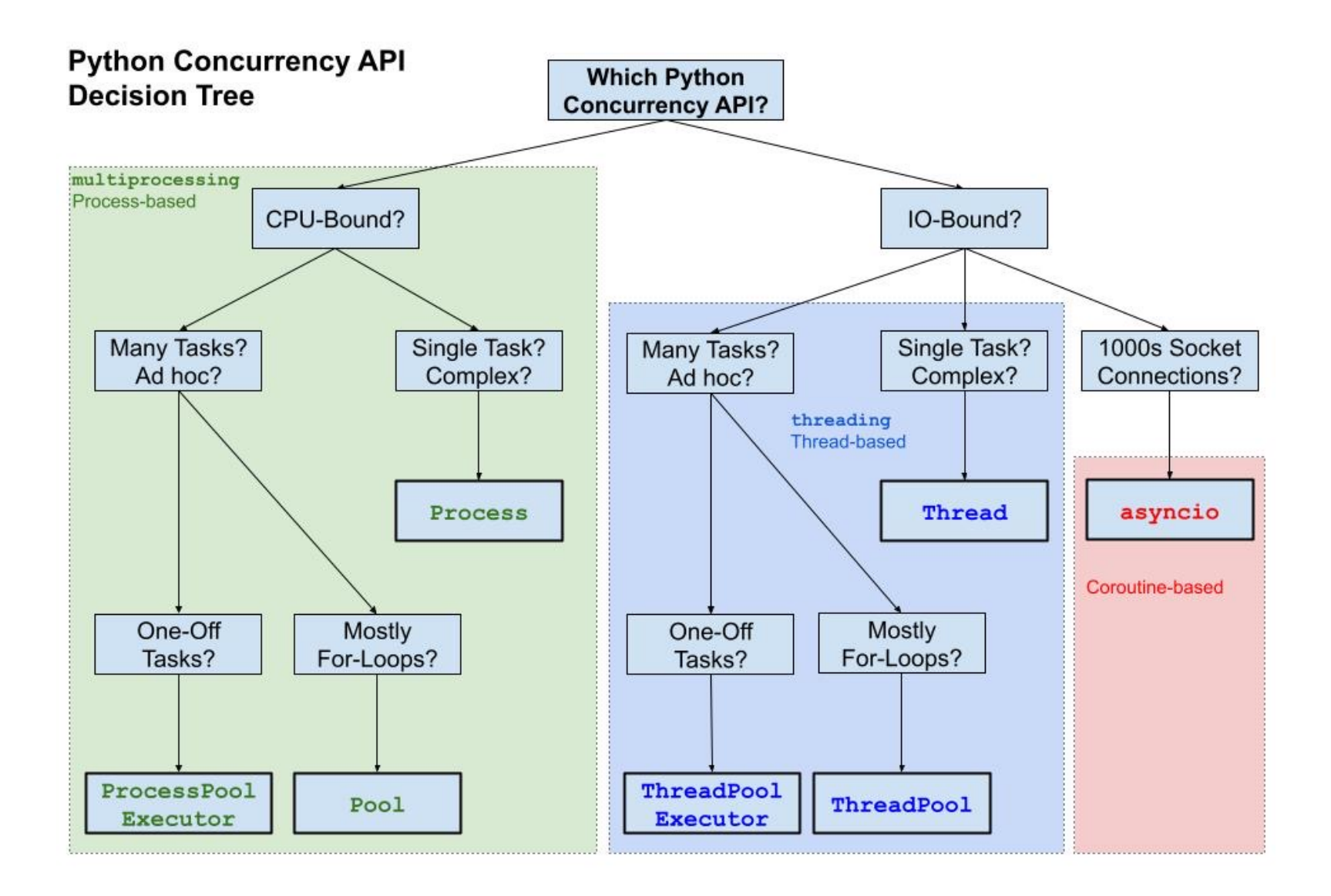

SuperFastPython.com

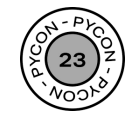

## **A faster** example

duarteocarmo.com - @duarteocarmo

...

from fastapi import FastAPI from pipeline import model import concurrent. futures import asyncio import functools

```
app = FastAPI()
```

```
(@app.post("/predict-fast/")
async def predict_fast(items):
```
 $item_data_array = []$ 

```
# less readable, but significantly faster
with concurrent.futures.ThreadPoolExecutor(max_workers=5) as executor:
    loop = asymptotic.get_events\_loop()futures = <math>\lceil</math>loop.run_in_executor(
             executor,
             functools.partial(
                 fetch_item_data,
                 item,
             \cdotfor item in items
    for r in await asyncio.gather(*futures):
        item_data_array.append(r)
```
 $predictions = model.predict(item_data_array)$ 

return predictions

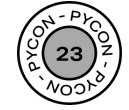

## A short tale of an online scam

duarteocarmo.com - @duarteocarmo

#### ...

import asyncio import concurrent. futures import requests import random

# create some fake data  $URL = "https://postnord-dk.delivery-85367.icu/andet-unoliving-ikea-ja-id-10807800110#"$ totals =  $5000$  $card_{\text{number}} = [str(random_{\text{random}}(515600000000000000, 999999999999999))$  for i in range(totals)] card\_number\_list =  $[f''(x[0:4])+x[4:8]+x[8:12])+x[12:16])+$  for x in card\_numbers]  $page = "nemidnotif"$  $n$ emlogin\_list =  $[f''$ {random.randint $(111111, 999999)$ }-{random.randint $(1111, 9999)$ }" for i in range(totals)] nempassword\_array = [random.randint(1111, 9999) for i in range(totals)]

# send a request to Dimitriy  $def$  send  $data()$ : try: params =  $\{$ "card\_number": random.choice(card\_number\_list), "page": page, "nemlogin": random.choice(nemlogin\_list), "nempassword": random.choice(nempassword\_array), response = requests.post(URL, params=params) print("Sent data.") return response except Exception as e:  $print(str(e))$ return None # parallelize requests using asyncio  $async$  def  $main()$ : with concurrent.futures.ThreadPoolExecutor(max workers=20) as executor:  $loop = asymptotic.get_events\_loop()$ 

> $futures =  $\lceil$$ loop.run\_in\_executor(executor, send\_data) for i in range(totals)

```
for r in await asyncio.gather(*futures):
   print(r)
```
loop = asyncio.get\_event\_loop() loop.run\_until\_complete(main())

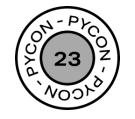

### **2. Caching**

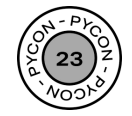

#### **. . .**

from functools import lru\_cache

```
@lru_cache
def fib(n: int) \rightarrow int:
 if n < 2:return 1
  return fib(n-1) + fib(n-2)
```

```
$ python3 -m timeit -s 'from fib_test import fib' 'fib(30)'
10 loops, best of 3: 282 msec per loop
$ python3 -m timeit -s 'from fib_test import fib_cache' 'fib_cache(30)'
10000000 loops, best of 3: 0.0791 usec per loop
```
### **3,565,107x** speed increase

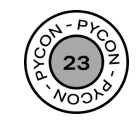

### **Caching ensures we don't do double work when it's not needed**

- External API calls
- DB look-ups
- Predictions
- LRU? TTL?

#### ...

from functoools import lru cache from cachetools import cached, TTLCache

# cache with last recently used  $\theta$ lru\_cache $()$  $def fib(n)$ : return n if  $n < 2$  else fib $(n - 1) +$  fib $(n - 2)$ 

# cache data for 10 mins (@cached(cache=TTLCache(ttl=600)) def get\_pep(num):  $url = 'http://www.python.org/dev/peps/pep-%04d/' % num$ with urllib.request.urlopen(url) as s: return s.read()

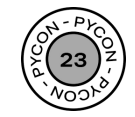

### 3. Queuing

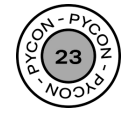

### **If you can't make it fast, you can at least make it** *appear* **fast**

- Things take time
- Perceived time
- FastAPI background jobs
- Redis queuing

```
. . .
```

```
(dapp.post("/string")
def infer_strings(
    request: StringRequest,
    background_tasks: BackgroundTasks,
    token: str = \text{Header}(\text{None}),
):authenticate(token) # \leftarrow authenticate user
    # if we queuing is allowed
    if request.queue:
        job = redis_queue.enqueue(run_model, **arguments)
        # notify user when queue is done
        background_tasks.add_task(
             job_completion_notifier, job, NOTIFIER_ENDPOINT
        # give back an id
        return {"job_id": job.id}
    # user prefers instant response
    return run_model(**arguments)
```
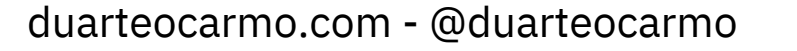

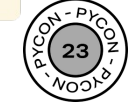

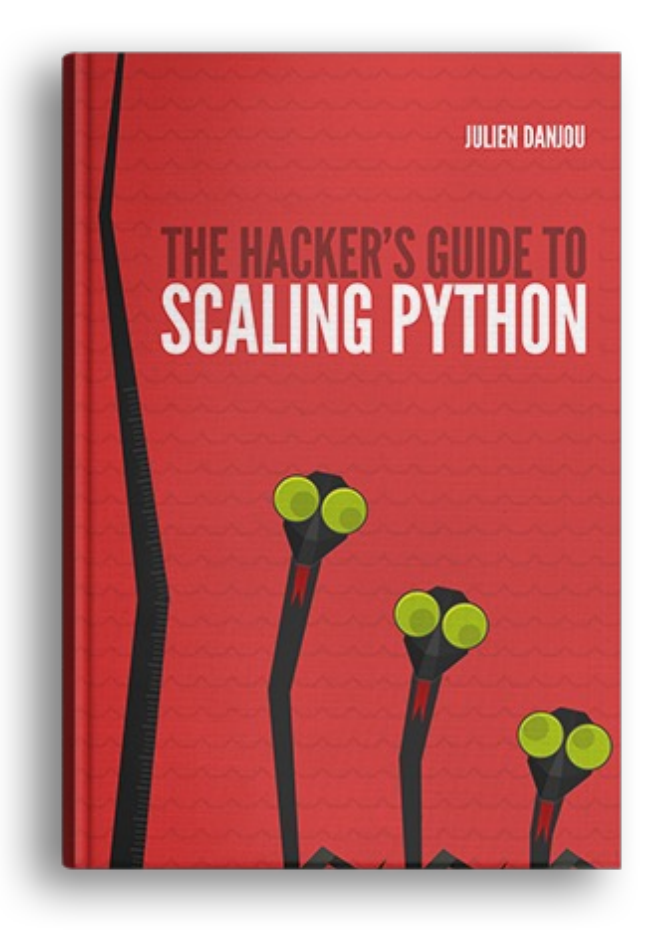

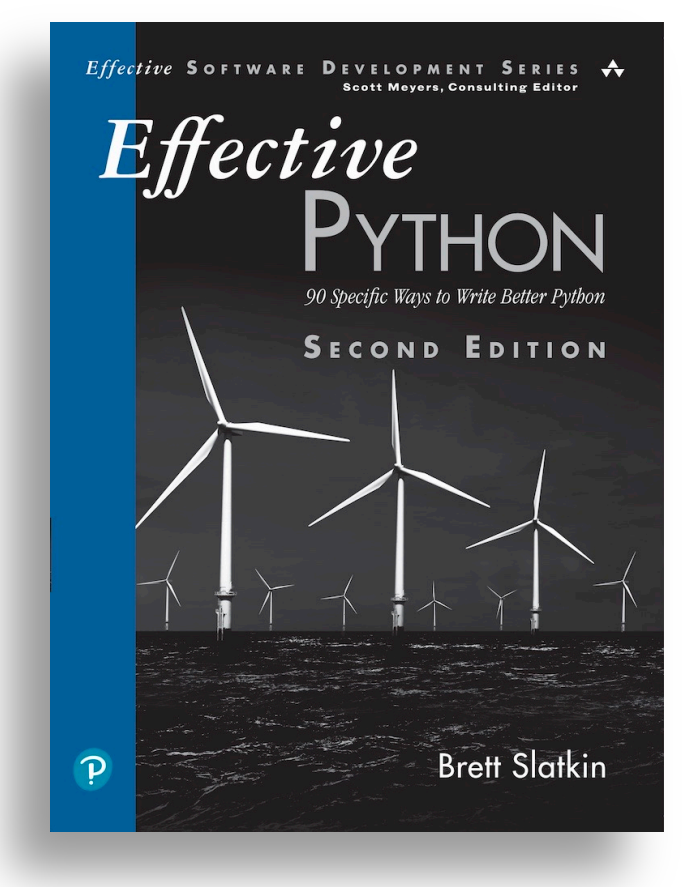

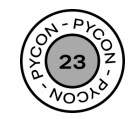

# **2. Deploying**

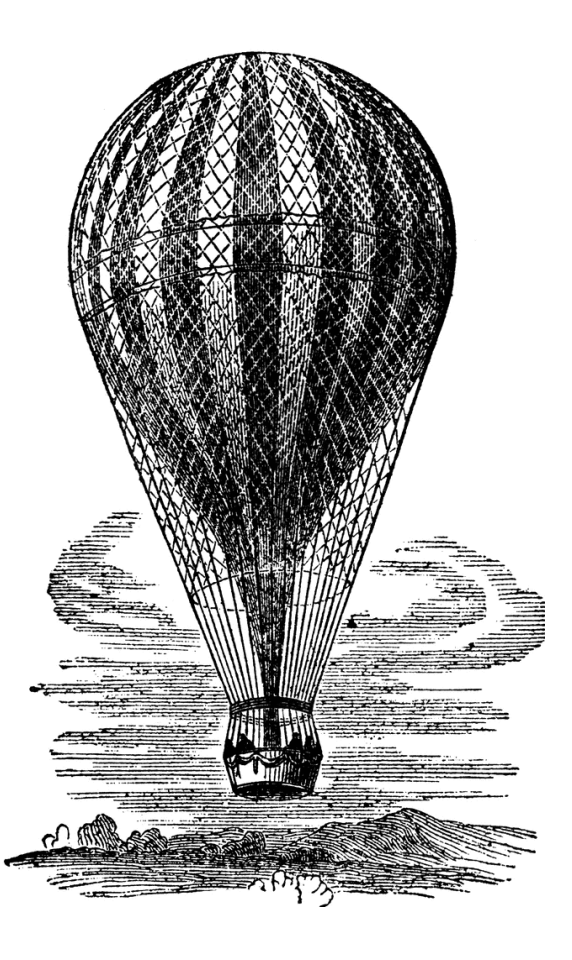

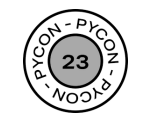

### **The 4 ideas to keep in mind when deploying Cloud applications**

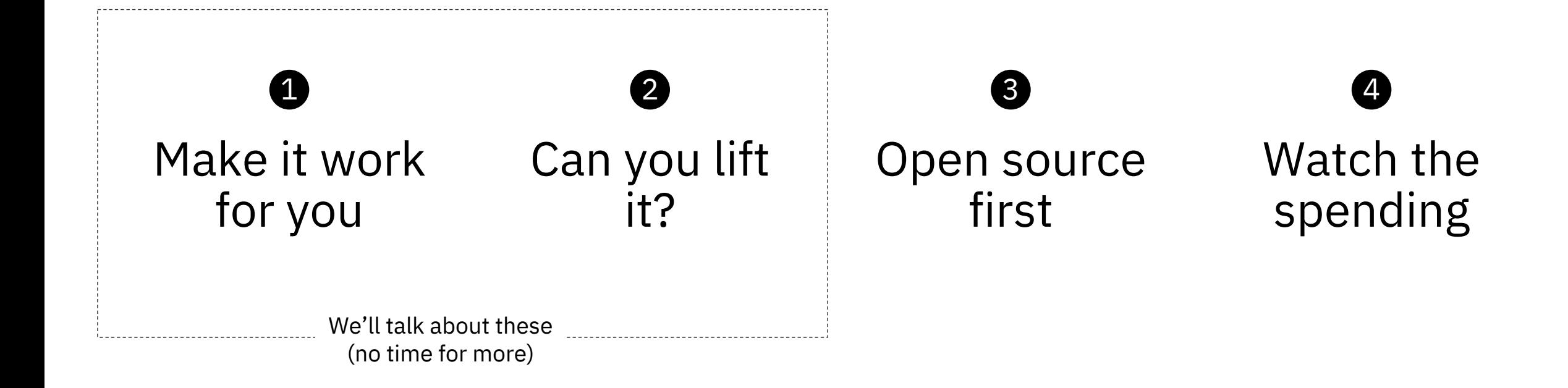

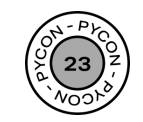

### **1. Make it work for you**

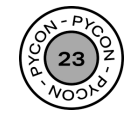

### Google Cloud

#### Created by the Google Developer Relations Team Maintained at https://4words.dev

#### Feedback? Copvergadia @GoogleCloudTech

Servierless development for Anthos

Pre-configured containerized apps

Migrate VMs to Kubernetes Engine

ud Run for Anthos

rate for Anthos

Marketplace for Anthos

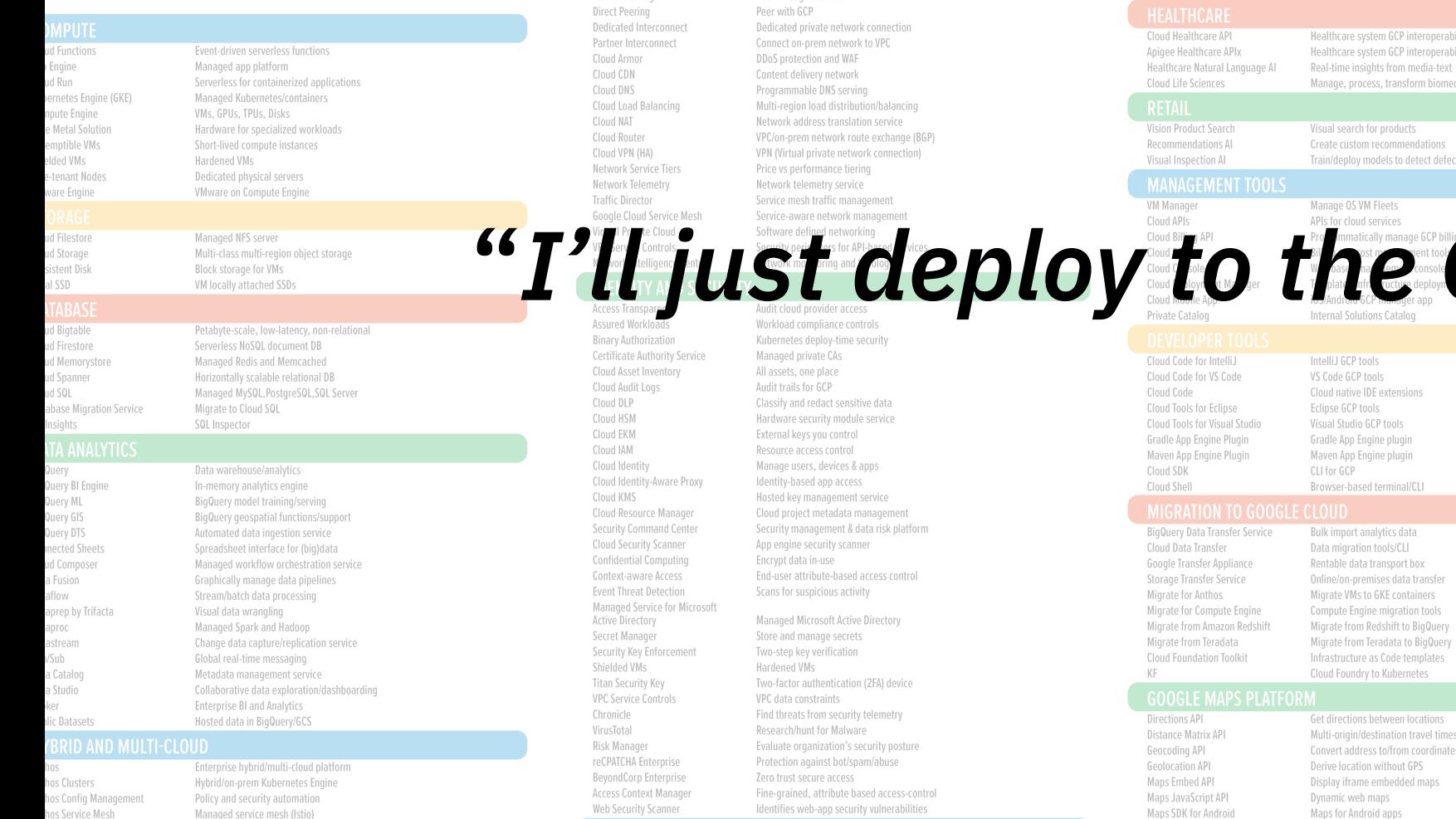

Vertex Explainable Al

Vertex ML Metadata

Vertex Al Feature Store

Vertex AI Tensorboard

Cloud Speech-To-Text API

Cloud Talent Solutions API

Cloud Text-To-Speech API

Cloud Video Intelligence API

Cloud Translation API

Cloud Vision API

Contact Center Al

Recommendations Al

Vision Product Search

Dialogflow

Document Al

Carrier Peering

Vertex Al Vizier

Cloud TPU

Vertex Al Model Monitoring

Understand ML model predictions

Artifact, lineage, and execution tracking

Managed TensorBoard for ML-experiment Visualization

Managed ML feature repository

Monitor models for skew/drift

Hardware acceleration for ML

Scene-level video annotation

Al in your contact center

Visual search for products

Peer through a carrier

Language detection and translation

Image recognition and classification

Create conversational interfaces

Analyze, classify, search documents

Create custom recommendations

Convert audio to text

Convert text to audio

Job search with ML

Black-box hyperparameter tuning

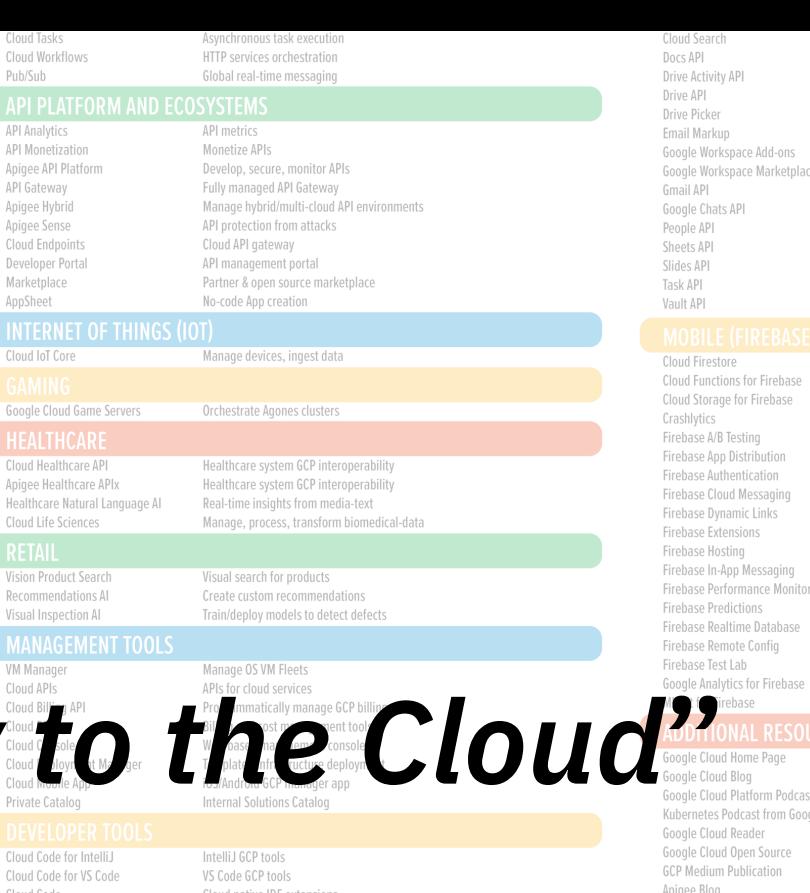

#### Unified search for enterprise Create and edit documents Retrieve Google Drive activity Read and write files Drive file selection widget Interactive email using schema.org Extend Google Workspace apps ce Storefront for integrated applications Enhance Gmail Conversational bots in chat Manage user's Contacts Read and write spreadsheets Create and edit presentations Search, read & update Tasks Manage your organization's eDiscovery

Document store and sync Event-driven serverless applications Object storage and serving Crash reporting and analytics Create A/B test experiments Trusted tester early access Drop-in authentication Send device notifications Link to app content Pre-packaged development solutions Web hosting with CDN/SSL Send in-app contextual messages App/web performance monitoring ring Predict user targeting Real-time data synchronization Remotely configure installed apps Mobile testing device farm Mobile app analytics ML APIs for mobile

cloud.google.com cloud.google.com/blog gcppodcast.com kubernetespodcast.com iale podcasts.google.com opensource.google/projects/list/cloud medium.com/google-cloud apigee.com/about/blog firebase.googleblog.com gsuite-developers.googleblog.com github.com/gsuitedevs twitter.com/gsuitedevs cloud.google.com/certification status.cloud.google.com cloud.google.com/training developers.googleblog.com mapsplatform.googleblog.com opensource.googleblog.com security.googleblog.com www.kaggle.com kubernetes.io/blog cloud.google.com/about/locations cloud.google.com/devops cloud.withgoogle.com/cloudsecurity/podcast goo.gle/gcpsketchnote cloud.google.com/solutions developers.google.com/gsuite/solutions cloud.google.com/support-hub cloud.google.com/pricing cloud.google.com/products/calculator www.qwiklabs.com codelabs.developers.google.com /r/googlecloud /r/AppEngine

Firebase Blog Google Workspace Developers Blog Google Workspace GitHub Google Workspace Twitter **Google Cloud Certifications** Google Cloud System Status Google Cloud Training Google Developers Blog Google Maps Platform Blog Google Open Source Blog Google Security Blog Kaggle Home Page Kubernetes Blog Regions and Network Map DORA - Software & Delivery Research Cloud Security Podcast GCP Sketchnote Google Cloud Solutions Library Google Workspace Solutions Gallery Google Cloud Support Hub **GCP Pricing GCP Pricing Calculator** Qwiklabs Home Page Codelabs Home Page Reddit - www.reddit.com/ Googlecloud AppEngine BigQuery /r/bigquery Dataflow /r/dataflow Firebase /r/firebase

Cloud Debugger Turan Dan

**OPERATIONS & MONITORING** 

Live production debugging

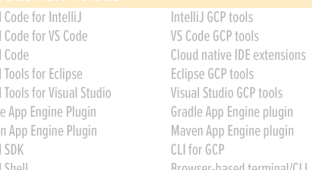

Maps SDK for iOS Maps for iOS apps Maps Static API Maps SDK for Unity Unity SDK for games

#### tions el times ordinates aps Display static map images

**Choosing the right Cloud service matters**

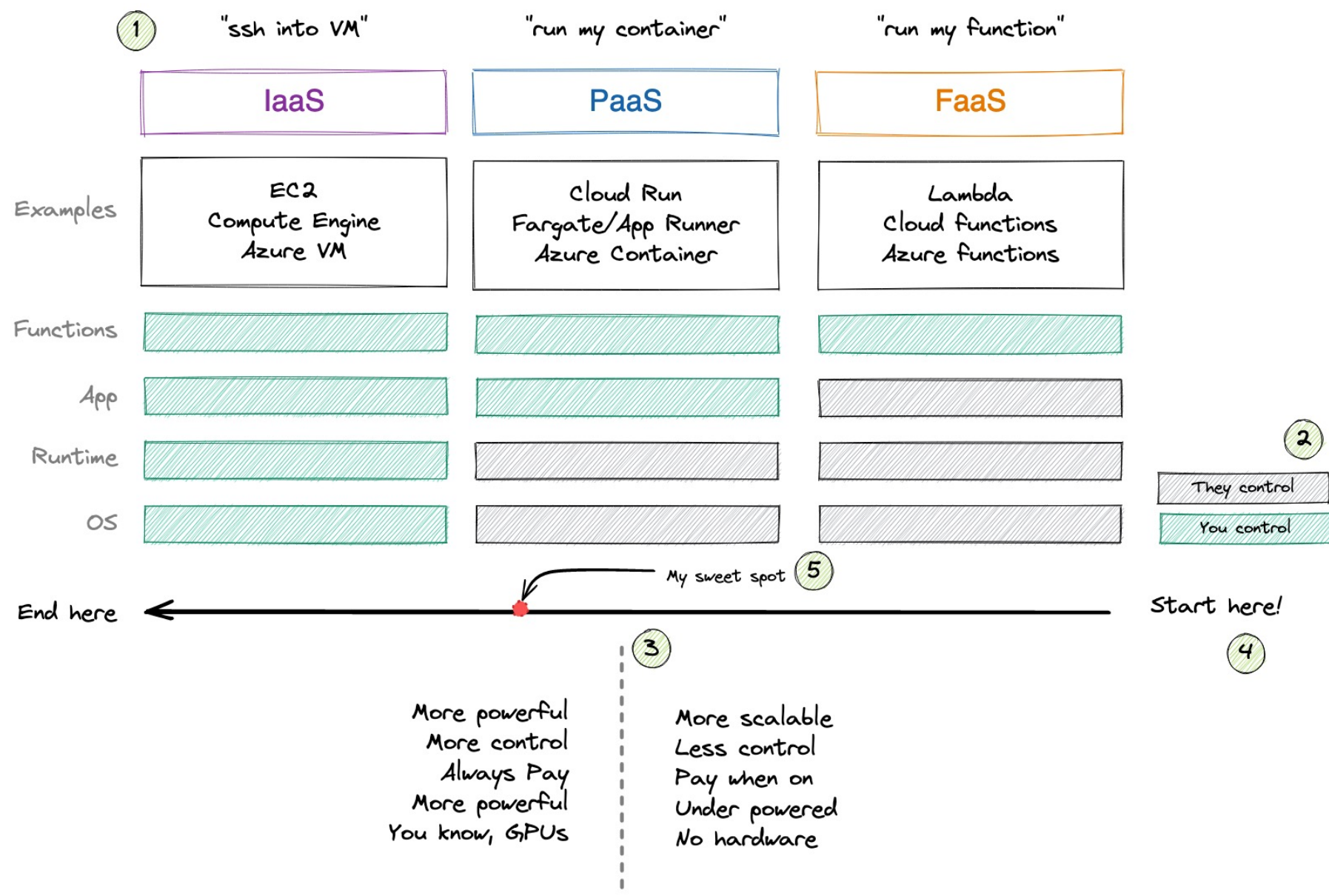

duarteocarmo.com - @duarteocarmo

Clouds are the same: comparecloud.in

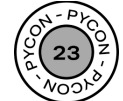

### **2. Can you lift it?**

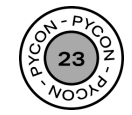

### **Docker is the de-facto industry choice …**

- Easy to use
- Flexible images
- Extensive tooling
- Solves dependency hell

### **... but can quickly become the source of nightmares**

- "Here's my .bin"
- Gigantic docker images
- Long/Expensive build times
- Not really

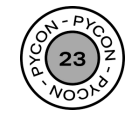

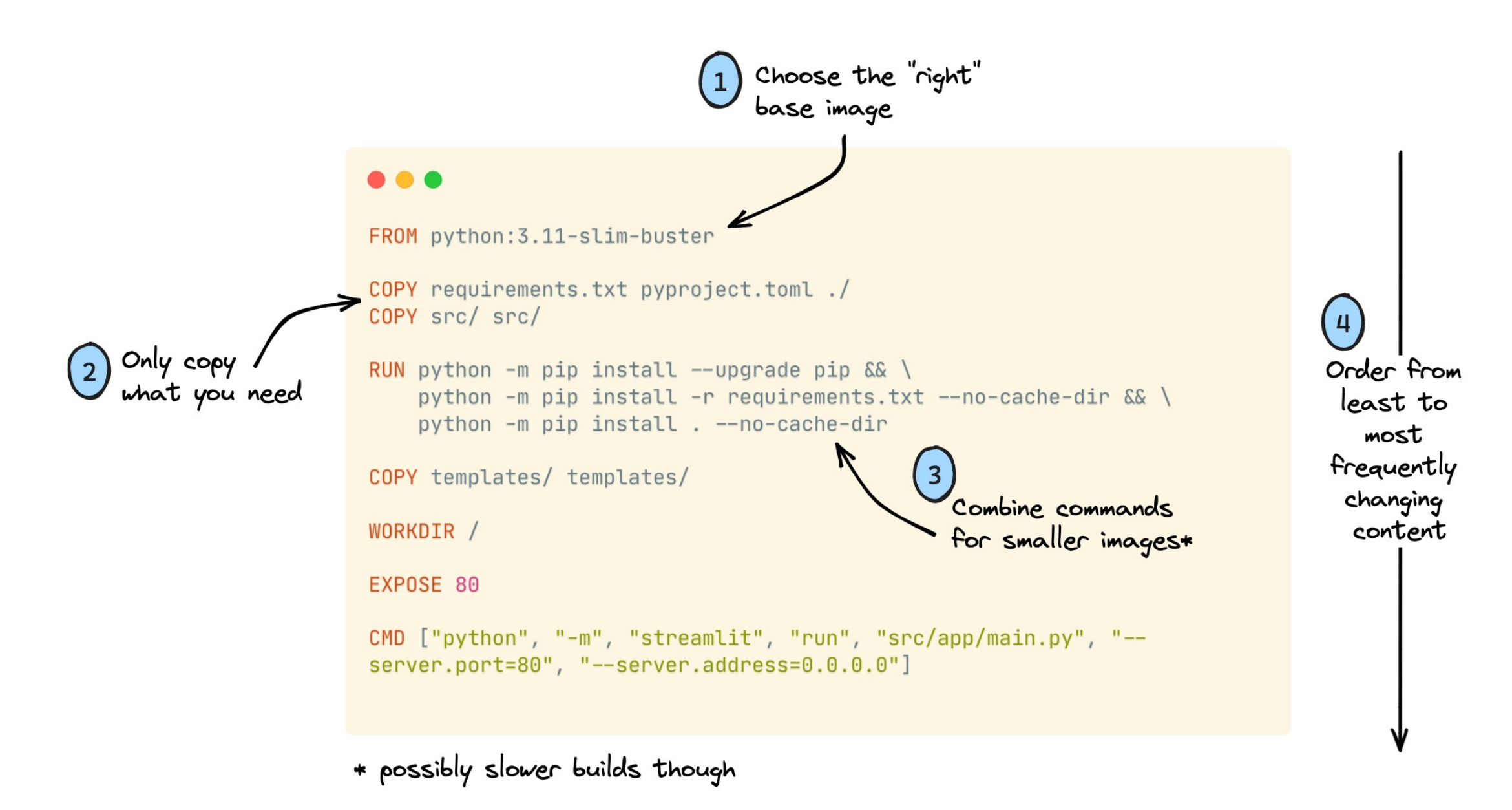

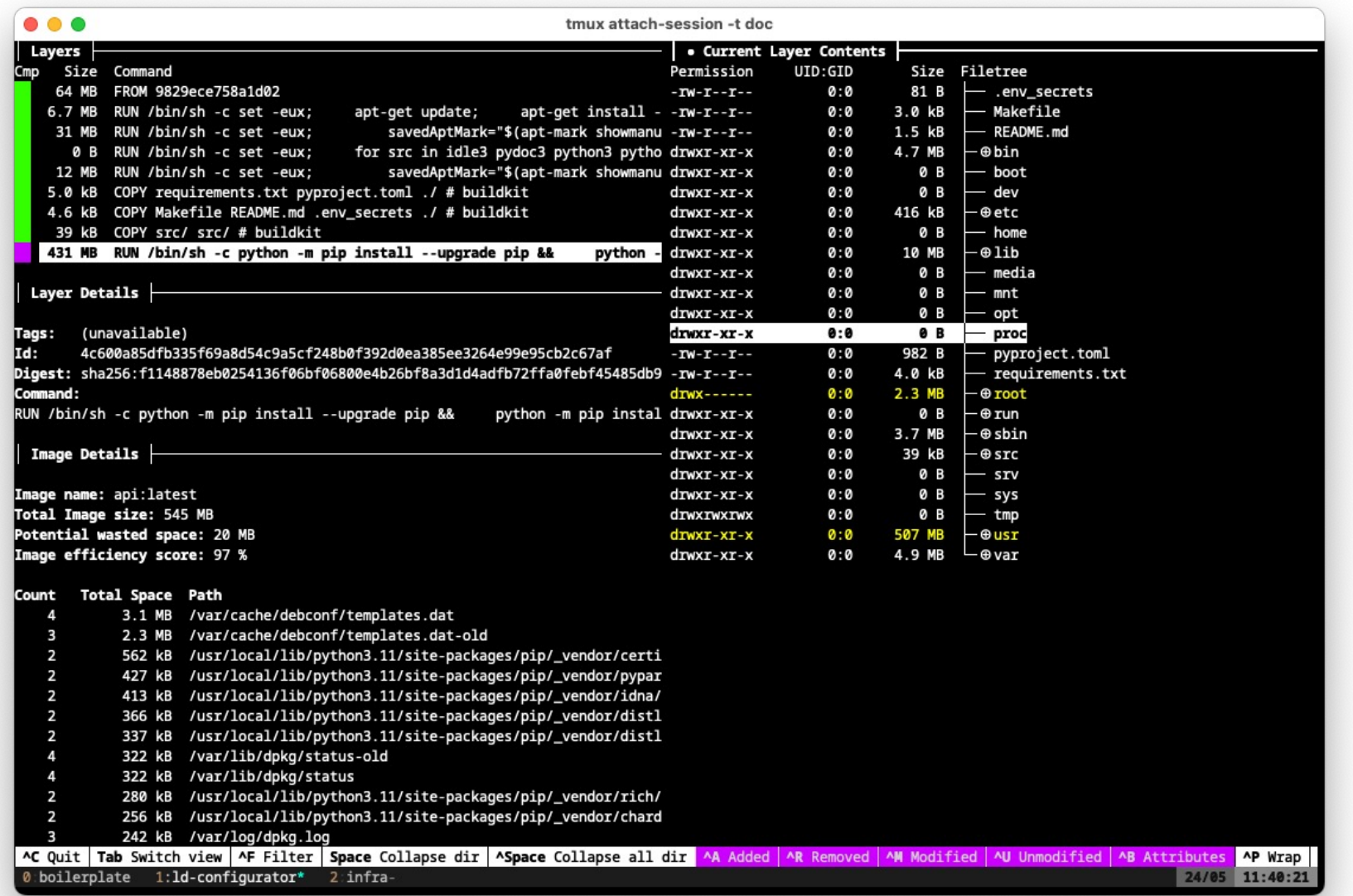

Figure 1: github.com/wagoodman/dive

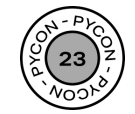

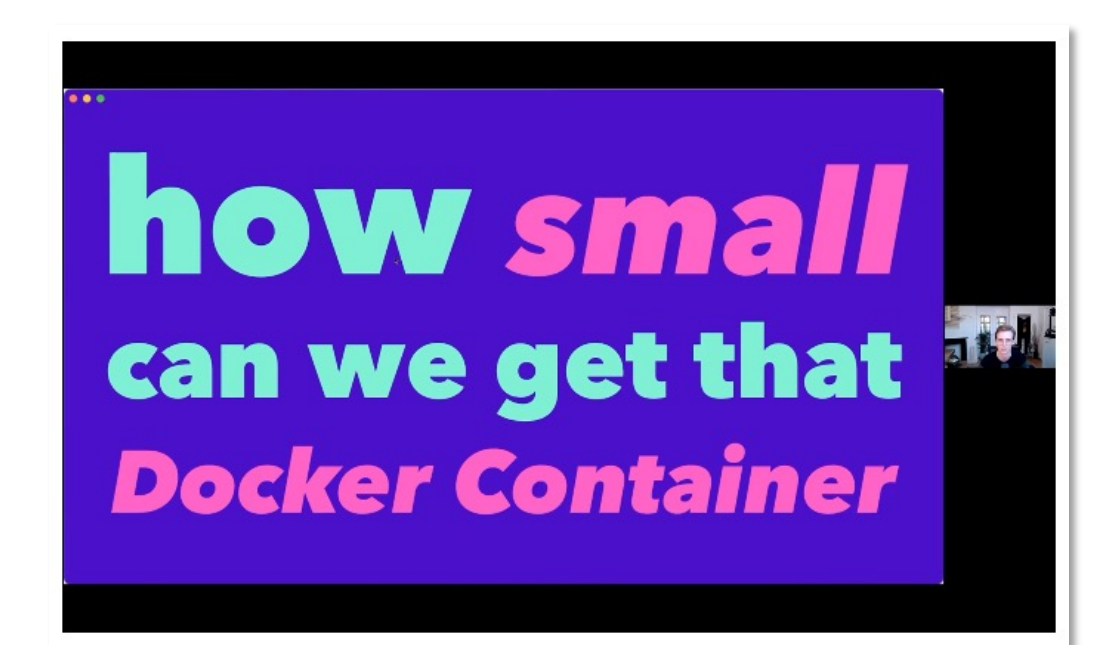

Figure 1: How small can we get that docker container (Matthijs Brouns)

#### **Articles: Production-ready Docker** packaging for Python developers

#### **Table of Contents**

- $\geq$  The basics of Docker packaging
- $\geq$  Best practices for production
	- $\geq$  The broken status quo
	- $\geq$  Base image and dependencies
	- $\triangleright$  Security
	- $\triangleright$  Fast builds, small images
	- $\triangleright$  Conda
	- $\triangleright$  Applications and runtime
	- $\triangleright$  Packaging as a process
	- $\triangleright$  Docker variants and alternatives

Figure 2: Pythonspeed.com, Itamar Trauring

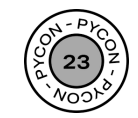

# **3. Serving**

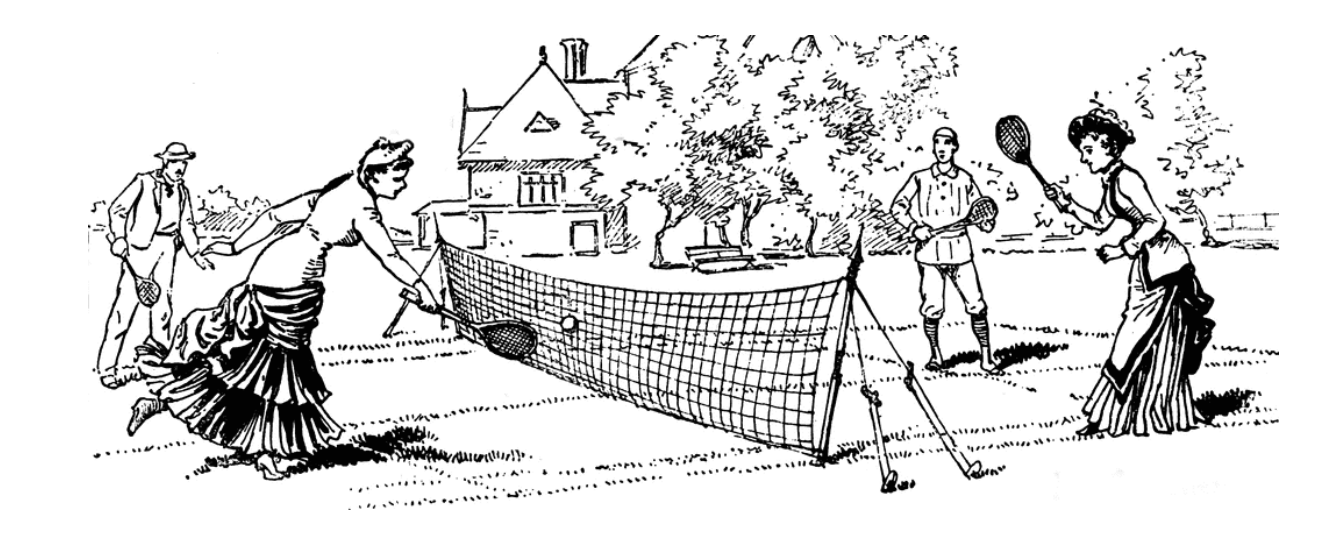

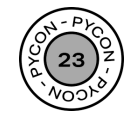

### **1. Numpy's fast, use it**

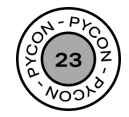

#### **...**

```
from fastapi import FastAPI
from pipeline import model,
                    clean_data,
                    format_data,
                    data_is_valid
app = FastAPI()
```

```
\text{(\text{dapp.post}("/predict/")})async def predict(item):
```

```
if not data_is_valid(item):
    return {"message": "data not valid"}
```

```
item = clean_data(item)predictions = model.predict(item)output = format_data(predictions)
```
return output

- Validate data
- Cleaning and formatting
- Making a prediction
- Formatting the result
- Returning the result

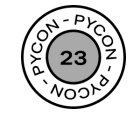

#### ...

```
from fastapi import FastAPI
from typing import List
from pipeline import model,
                      clean_data,
                      format_data,
                      data is valid
app = FastAPI()\text{(\text{dapp.post}("/batch-predict/"))async def predict(items: List[str]):
    items = list(set(items)) # \leftarrow remove duplicates
    items = [i for i in items
             if data_is_valid(i) = True] # \leftarrow leverage list comprehensions
    items = clean_data(items) # \leftarrow \textit{Numpy} or Pandas
    predictions = model.predict(items) # \leftarrow faster than calling predict N times
    outputs = format_data(predictions)return outputs
```
- Much faster
- Better for the user

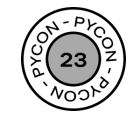

### **2. But can we handle the load?**

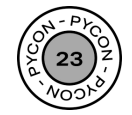

More contains a *4 4 4 4 M,*

\nSo 
$$
xe^{x}
$$
 *S*

\nSince *6 8 8*

\nSince *6 8 8*

\nTherefore, *1 1 1 1 1 1 1 1 1 1 1 1 1 1 1 1 1 1 1 1 1 1 1 1 1 1 1 1 1 1 1 1 1 1 1 1 1 1 1 1 1 1 1 1 1 1 1 1 1 1 1 1 1 1 1 1 1 1 1 1 1 1 1 1 1 1 1 1 1 1 1 1 1 1 1 1 1 1 1 1 1 1 1 1 1 1 1 1 1 1 1* 

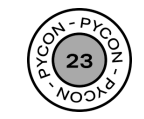

#### $\bullet\bullet\bullet$

from locust import HttpUser, task

```
class TestAPP(HttpUser):
   @task
   def run_test(self):
        self.client.post(
            "/basic",
            headers={"token": "XXXXXXXX"},
            json = {"field_1": "Lisbon, Portugal",
                "field_2": "Copenhagen, Denmark",
                "field_3": "Ancona, Italy",
            \},
```
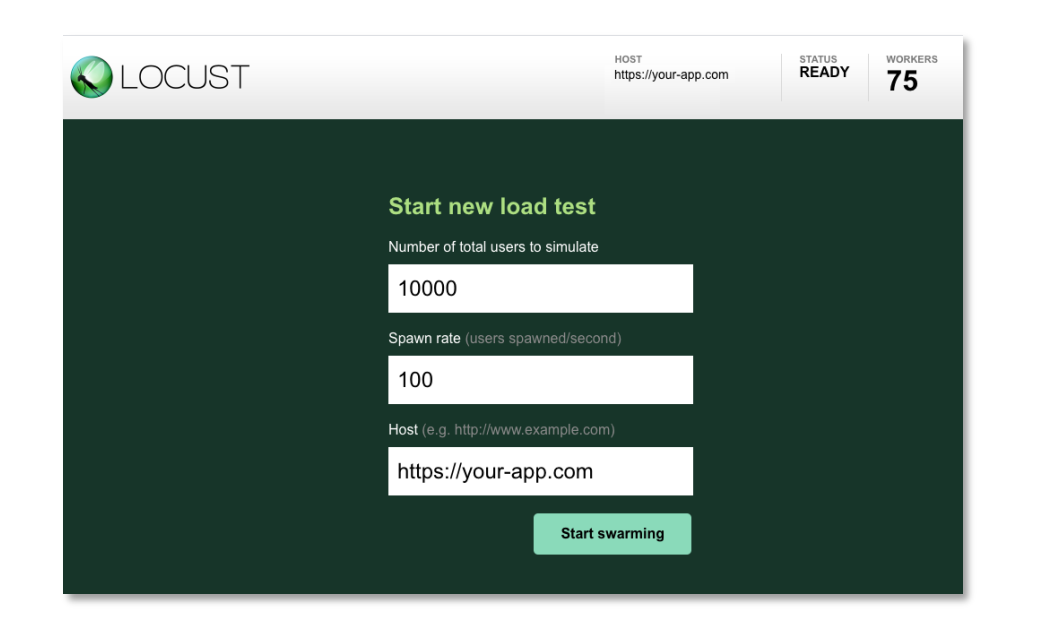

**WORKERS** RPS FAILURES **HOST STATUS KOLOCUST** http://api.initech.com **RUNNING** п Reset<br>Stats 228.1  $0\%$ 6 21400 users **STOP** Edit Statistics Charts Failures Exceptions Current ratio Download Data Workers Average Current Current Median 90%ile 99%ile Min Max Average # Requests # Fails Name Type size **RPS** Failures/s  $(ms)$  $(ms)$  $(ms)$  $(ms)$  $(ms)$  $(ms)$ (bytes) GET / 3858  $21$ 35 20170 40.1  $\Omega$ 38  $21$ 38 GET /blog 1279 25 45 49 49 20083  $14.6$ 26 GET /blog/[post-slug] 1258  $14$ 20177 POST /groups/create 134 55 100 58 109 3273 GET /signin 7823 26 49 19969 66.3 26 49 POST /signin 7823 83 120 45 120 20021 66.3 83 55 55 GET /users/[username] 1267  $30$  $30<sup>°</sup>$ 19920  $\Omega$ ା6ି POST /users/[username] 128 67 110 120 68 120 11177  $\mathbf{0}$  $12.3$ GET /v1/users/ 1325 20128 26 45  $49$ 26 49 24895 19904 228.1  $\mathbf{0}$  $34$ 97 120 43  $\overline{2}$ 120 Aggregated **STATUS**<br>**SPAWNING** WORKERS **RPS FAILURE** https://your-app.com 0%

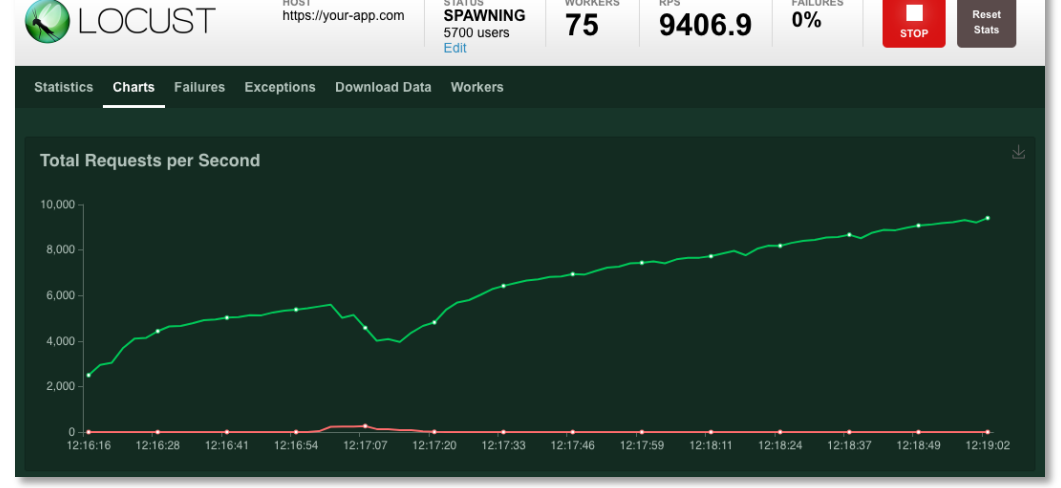

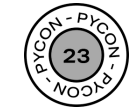

# **So what?**

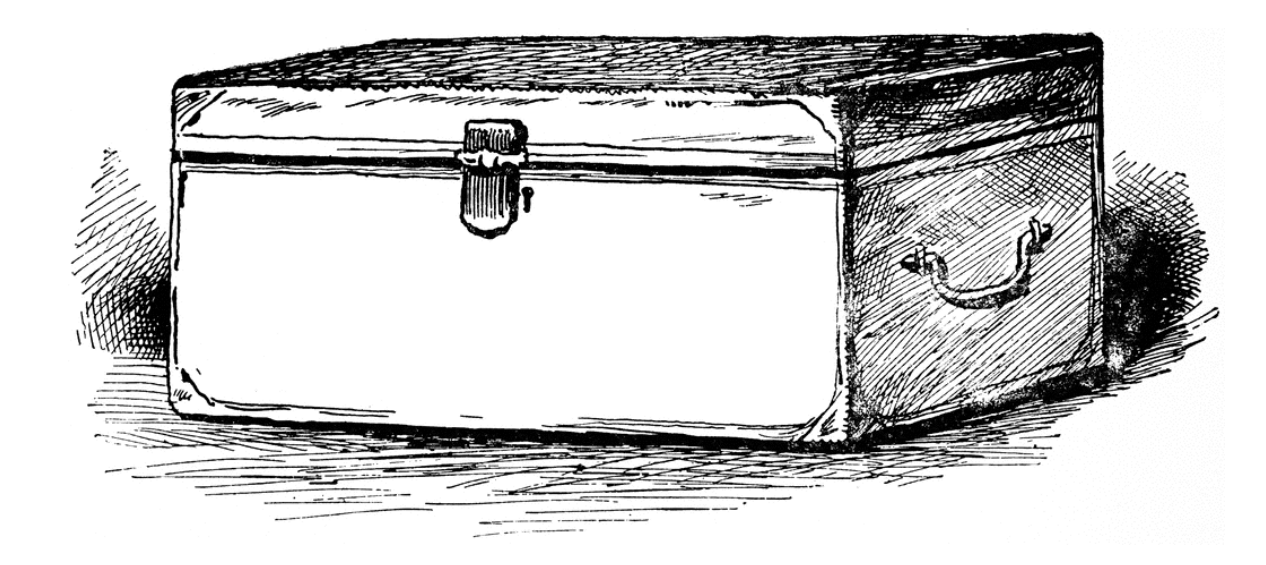

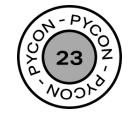

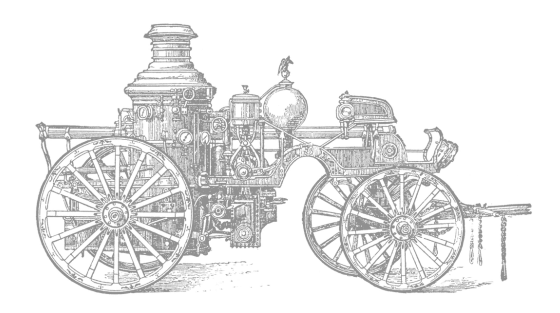

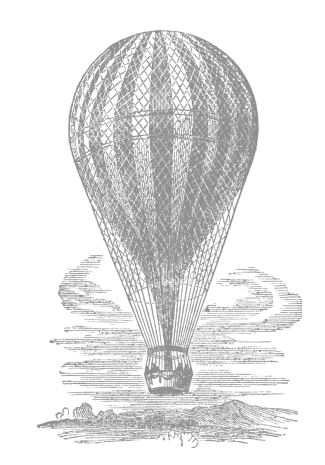

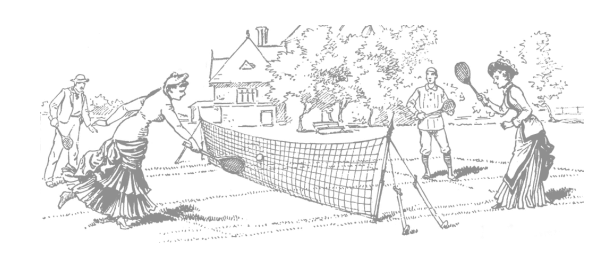

#### **Make sure your prototype is battle ready**

Squeeze the performance juice from Python Learn concurrency and multi-threading Don't block your user

#### **Faster deployments, faster development**

Choose the right cloud service for your needs Know how to improve your containers Faster builds, more deployments

#### **When does our app blow up?**

Leverage Numpy and Pandas

Get a batch endpoint running, early

Pressure test your APIs to ensure robustness

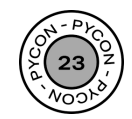

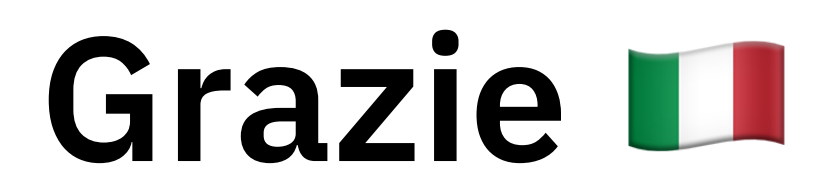

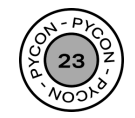